## WONG\_IFNA2\_RESISTANCE\_UP

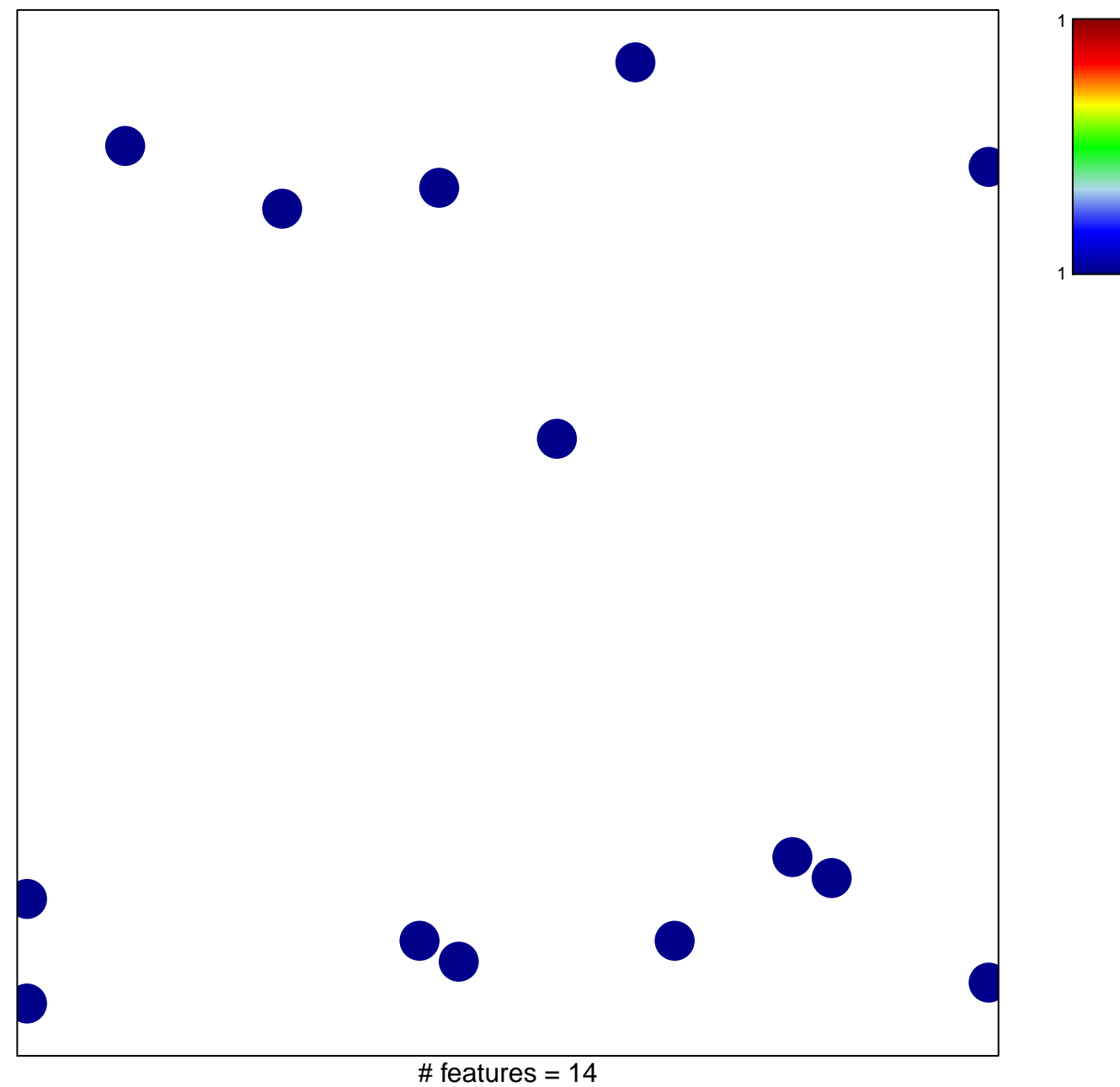

chi-square  $p = 0.85$ 

## **WONG\_IFNA2\_RESISTANCE\_UP**

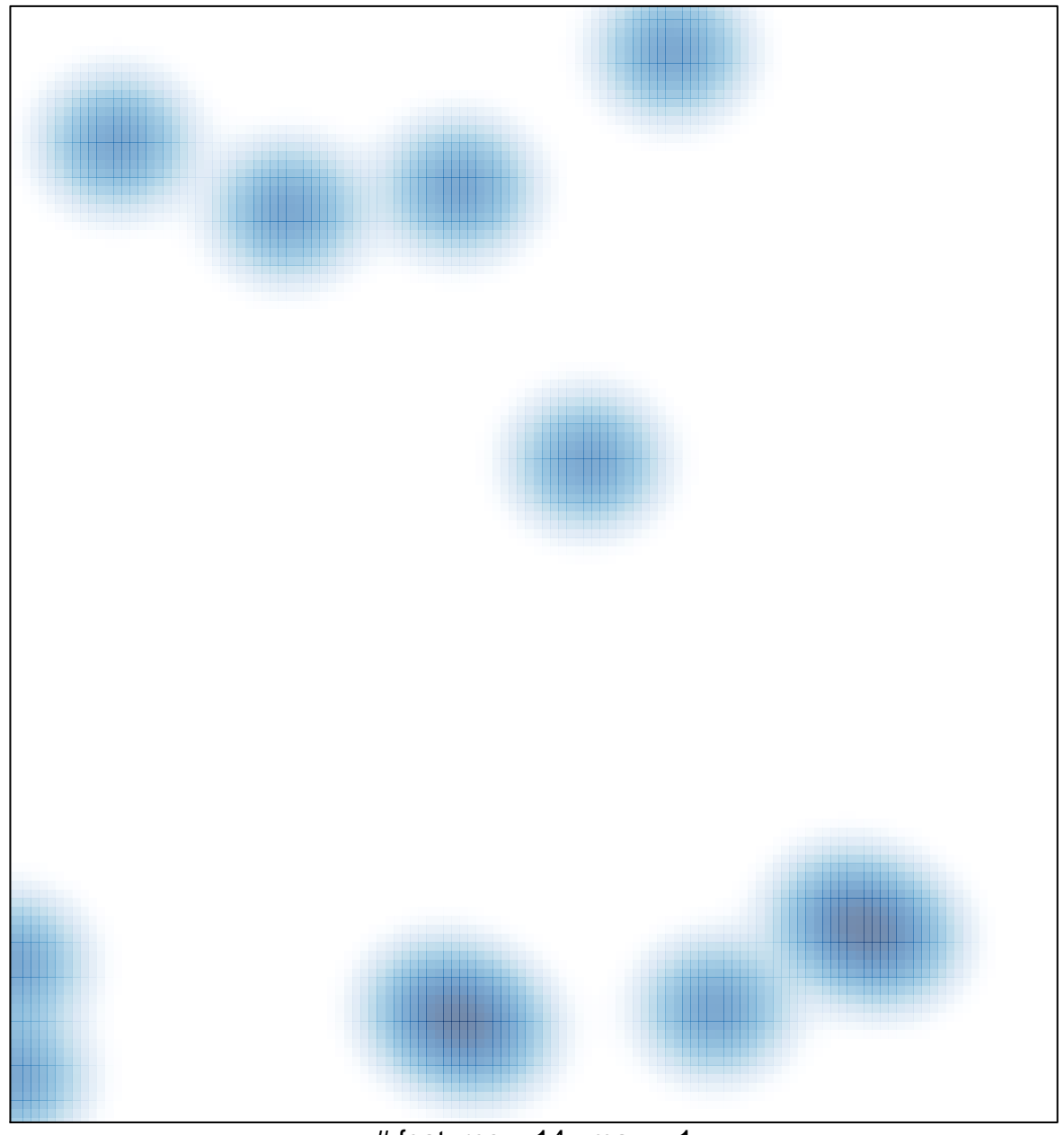

# features =  $14$ , max =  $1$